Prise en charge des examens urgents – IT-MU0-035-04

## **1. Objet et domaine d'application**

Cette fiche d'instruction décrit les modalités de prise en charge d'une demande d'examens urgents de l'enregistrement du dossier informatique à la validation biologique.

La phase pré-analytique et post analytique est sous la responsabilité du biologiste médical du site d'enregistrement pendant les périodes d'ouverture des sites. La phase analytique est sous la responsabilité du ou des plateaux techniques de réalisation.

Pendant la période de permanence des soins la responsabilité incombe au biologiste médical d'astreinte (de 18h30 à 7h30 sur le site F et de 19h à 7h pour le site C).

### **2. Définition(s) et abréviation(s) :**

Sans objet.

### **3. Déroulement de l'activité**

### **3.1. Définition de la notion d'urgence**

Au laboratoire une demande d'examen est considérée comme urgente lorsqu'elle :

- Est notée sur l'ordonnance ou la boite de prélèvement.
- Est enregistrée sur la fiche de suivi médical (selon le cas l'un des formulaires suivants : DE-MU3-001 « [Fiche de suivi médical](http://192.168.31.7/DE-MU3-001) » ; [DE-MU3-004 «](http://192.168.31.7/DE-MU3-004) Fiche de [suivi médical personnalisée \(exemple\)](http://192.168.31.7/DE-MU3-004) »).
- Est signalée oralement par le patient, le prescripteur ou le préleveur.
- Provient de certains correspondants.
- Concerne la recherche de paludisme, la troponine et les D-Dimère.
- Enregistrée en période permanence des soins. Seront rendus en urgences les examens de la liste ci-dessous (dans les délais définis dans cette même liste).

#### **Liste des Examens urgents**

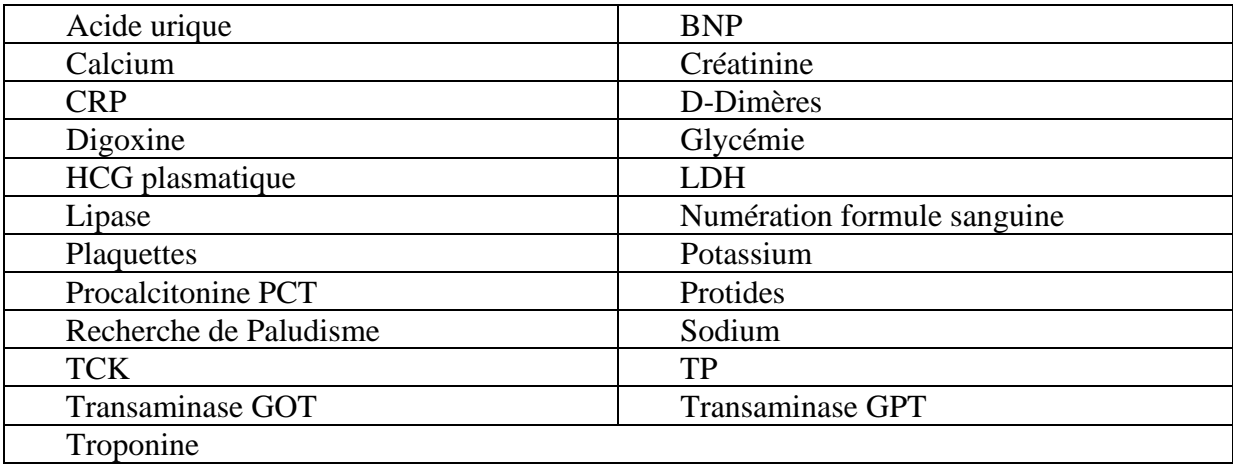

Prise en charge des examens urgents – IT- MU0-035-04

Pour la clinique d'Ajaccio uniquement :

- RAI, Groupes, Phénotypes
- Epreuves de compatibilité

**Délais de rendu des examens urgents** (= délai entre le prélèvement et la validation biologique à l'exception du C.H. Calvi - Balagne)

Concernant les examens urgents listés ci-dessus :

- Le délai de rendu est de 2H en cas de demandes urgentes provenant de la Clinique d'Ajaccio.
- Le délai de rendu pour les prélèvements du C.H. Calvi Balagne est de 2h à réception du prélèvement (La liste des examens réalisées en astreinte est disponible sur le « [DE-](http://192.168.31.7/DE-F5-014)F5-014 « [Planning journalier de gestion des CIQ des automates sites Gayetty](http://192.168.31.7/DE-F5-014) » »).
- Le délai de rendu est de 3H dans tous les cas pour la recherche de Paludisme.
- Le délai de rendu est de 4H pour toute autre demande urgente issue d'un autre client.

Le biologiste médical du site d'enregistrement peut à tout moment modifier la notion d'urgence.

#### **3.2. Enregistrement du dossier**

La secrétaire coche la notion d'urgence lors de la création du dossier. Si l'urgence ne concerne qu'une partie des analyses, celles-ci sont identifiées comme urgentes sur le dossier. Cela génère une information automatique via le SIL et le MPL, le cas échéant, de la notion d'urgence aux techniciens et biologistes médicaux du ou des sites de réalisation.

Le délai de rendu est communiqué au patient, le cas échéant conformément aux informations ci-dessus.

Le prélèvement est alors identifié par application de feutre indélébile noir sur le bouchon. La secrétaire, appelle un coursier si besoin, et s'assure du transport des échantillons jusqu'au site de destination. Le prélèvement est transmis immédiatement en technique et traité en priorité.

#### **3.3. Réalisation et suivi des examens**

Les échantillons urgents sont gérés en priorité selon les modalités définis dans les modes opératoires de chaque technique manuelle et automate.

Sur les plateaux techniques des sites Gayetty et de Candia Madonuccia, le suivi des urgences se fait par poste via le MPL ou Kalisil pour le personnel technique (Cf. Instruction « IT-MU5-007 « [Validation analytique et gestion des repasses sur Kalisil et](http://192.168.31.7/IT-MU5-007)  [MPL](http://192.168.31.7/IT-MU5-007) » »). Sur les autres sites, le suivi est fait sur Kalisil.

Si besoin, le technicien prévient immédiatement le biologiste dès la fin de l'analyse pour la validation biologique et la transmission rapide des résultats.

La notion d'urgence est également suivie par les biologistes sur la page d'accueil du SIL via l'icône de raccourci «  $\triangle$  Demandes urgentes » pour les dossiers urgents de leur site (ou multisite en fonction des configurations) et reprend contact avec la technique si

# **LBM Canarelli Colonna Fernandez**

Prise en charge des examens urgents – IT- MU0-035-04

besoin pour connaître l'avancement des analyses. Seuls les biologistes du site Candia-Madonuccia suivent les urgences de tous les sites entre 12h et 14h. et 18h30-19h.

Les biologistes suivent ces dossiers afin de respecter les délais de rendu des examens urgents.

Lorsque l'étape de validation des résultats par le personnel technique est effectuée, les biologistes procèdent à la validation biologique et à la communication des résultats. En période de permanence des soins, la libération et la communication des résultats peuvent être réalisées par le technicien habilité.

En cas de validation partielle et de communication de ces résultats, les biologistes clôturent l'urgence, le cas échéant, en cliquant sur le numéro de dossier à partir de l'écran de visualisation :

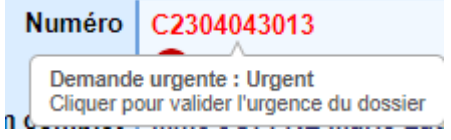

Cela permet de modifier le code couleur associé au dossier afin que les biologistes des autres sites soient informés de la clôture de la notion d'urgence. Néanmoins, le dossier figure toujours dans la liste des dossiers urgents.

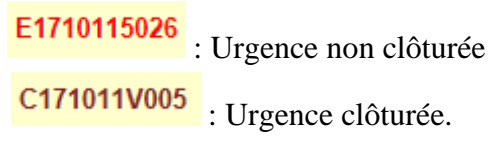

### **4. Archivage**

La traçabilité de la création du dossier informatique, de la validation des résultats et de la validation biologique est disponible dans l'onglet « Traces » du dossier patient.

Pour la conservation et l'archivage des différents documents pouvant être associés à un dossier patient informatique, cf. Instruction « IT-MU2-003 « [Création du dossier](http://192.168.31.7/IT-MU2-003)  [informatique](http://192.168.31.7/IT-MU2-003) » ».